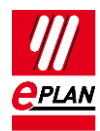

# **TechTip: PLC addressing Rockwell Allen Bradley format**

# **General**

This TechTip helps you to configure the PLC addressing in the format for the Rockwell ControlLogix product family.

# **Preparations in EPLAN**

Create a scheme for PLC-specific settings under **File** > **Settings** > **Projects** > "Project name" > **Device** > **PLC**.

### **Tab Addresses**

#### **Inputs**

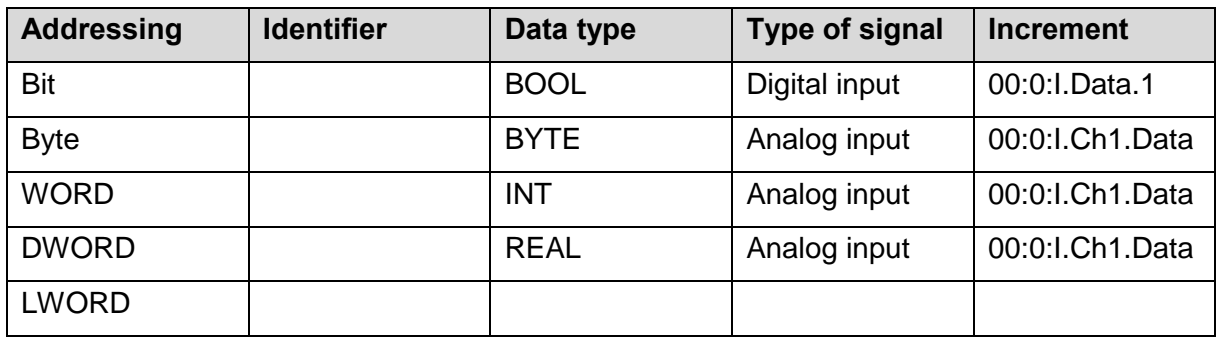

#### **Outputs**

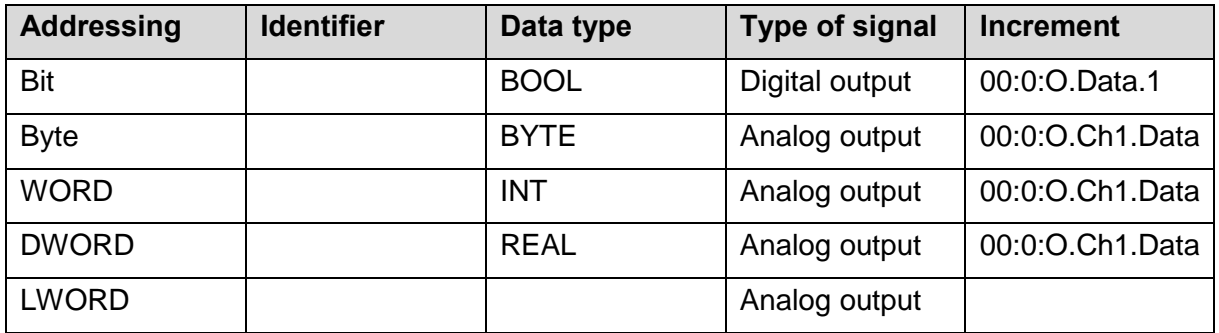

≻

The identifier in this case is left empty since it is contained in the **Increment** field.

⋋

↘

⋗

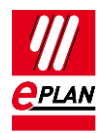

## **Tab Address formats**

# **Digital inputs**

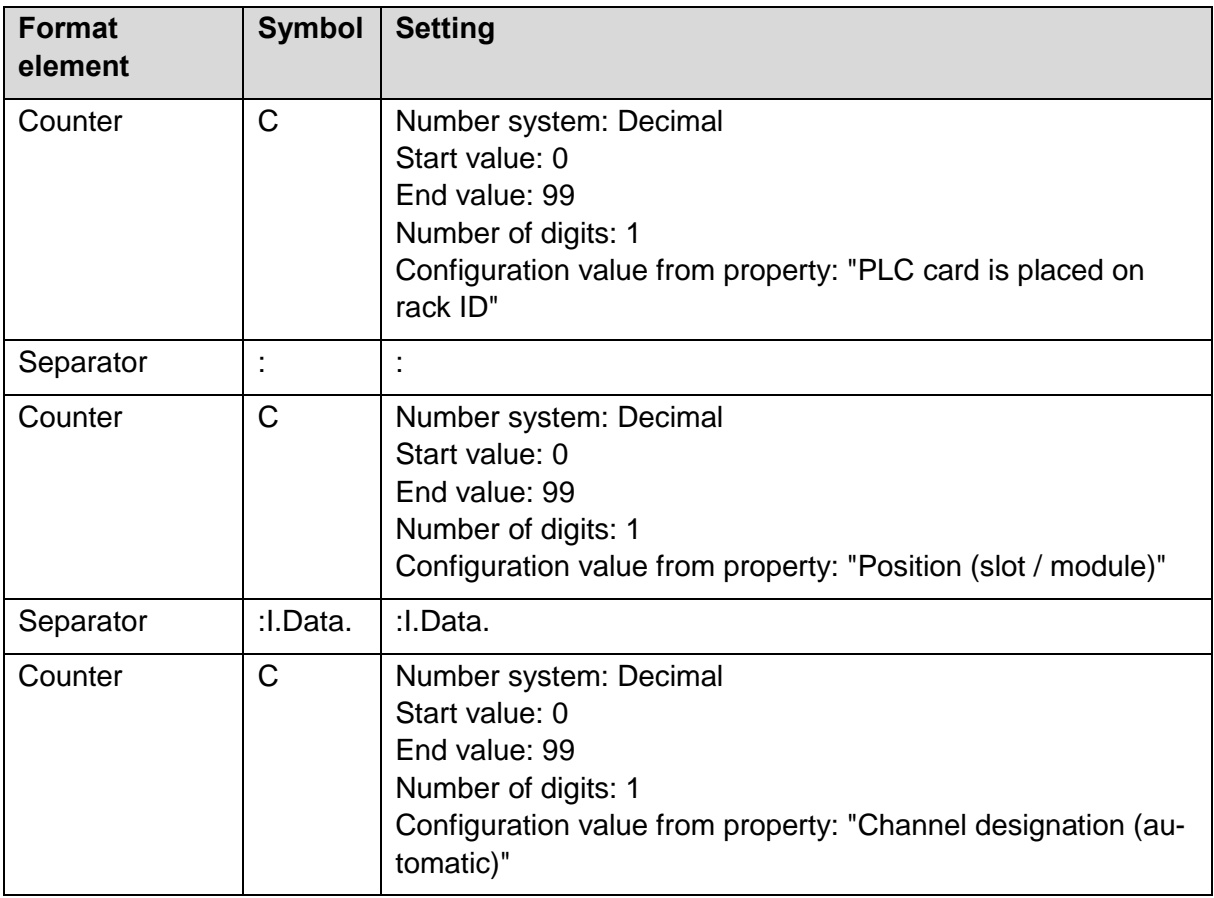

≻

⋋

⋋

 $\sum$ 

⟩

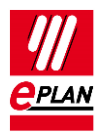

### **Digital outputs**

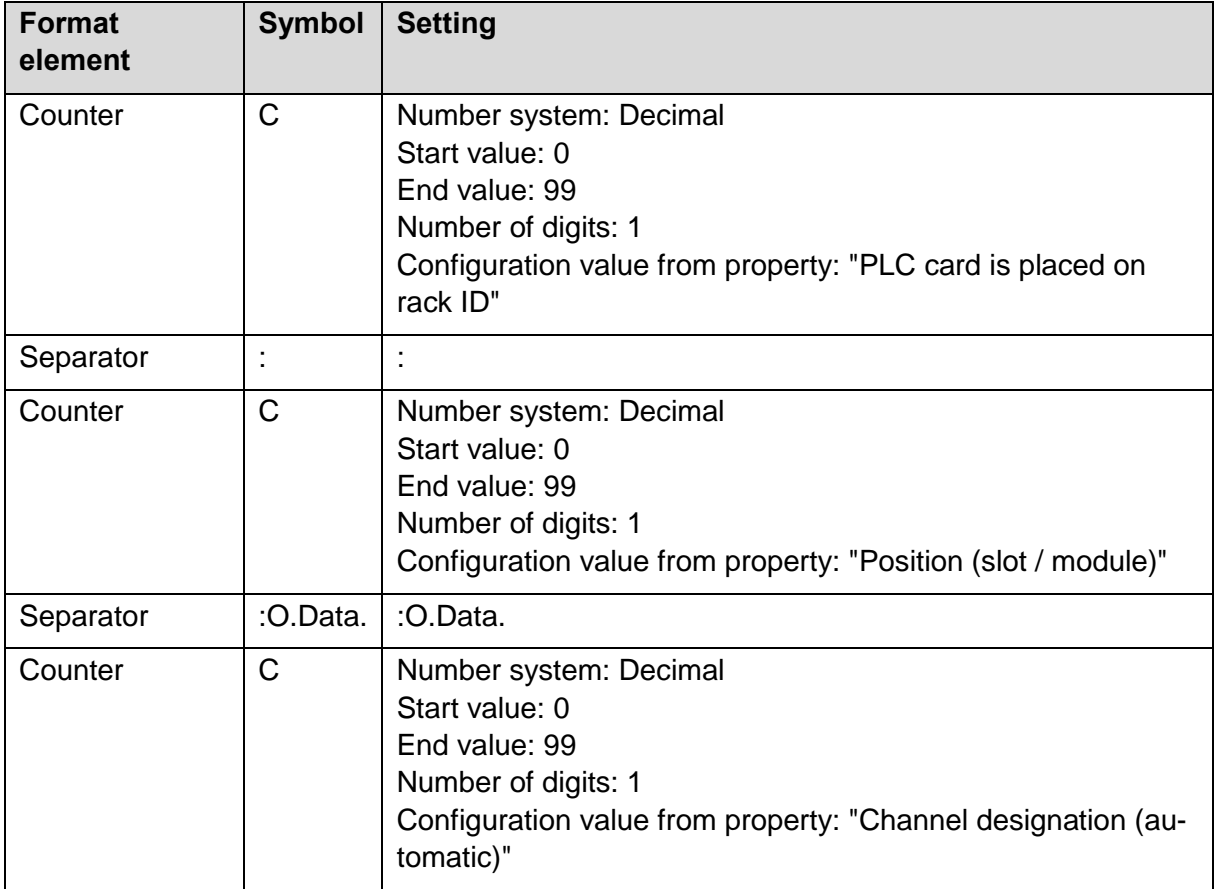

≻

⋋

⋋

≻

⟩

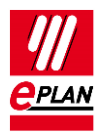

#### **Analog inputs**

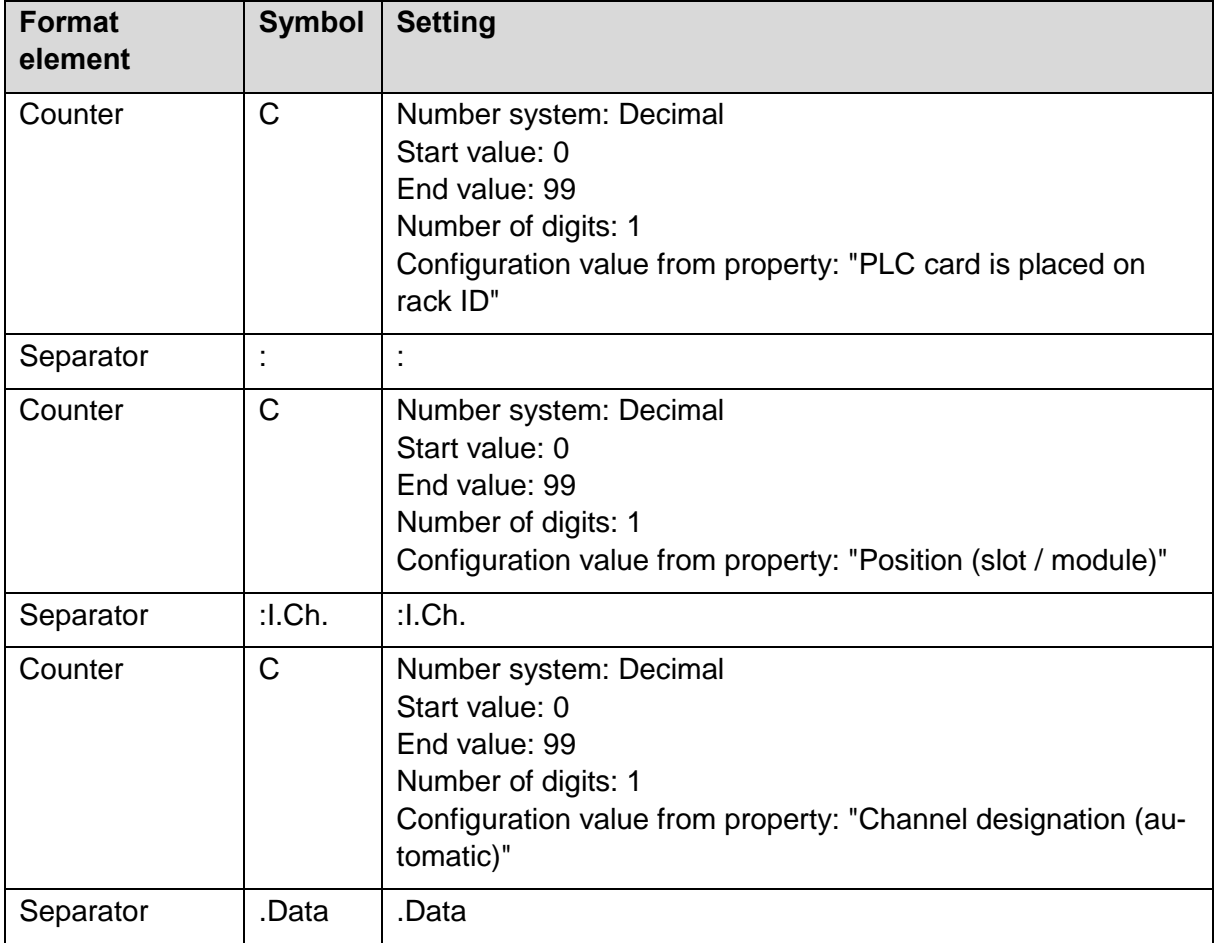

≻

⋋

≻

≻

⟩

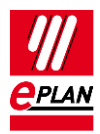

#### **Analog outputs**

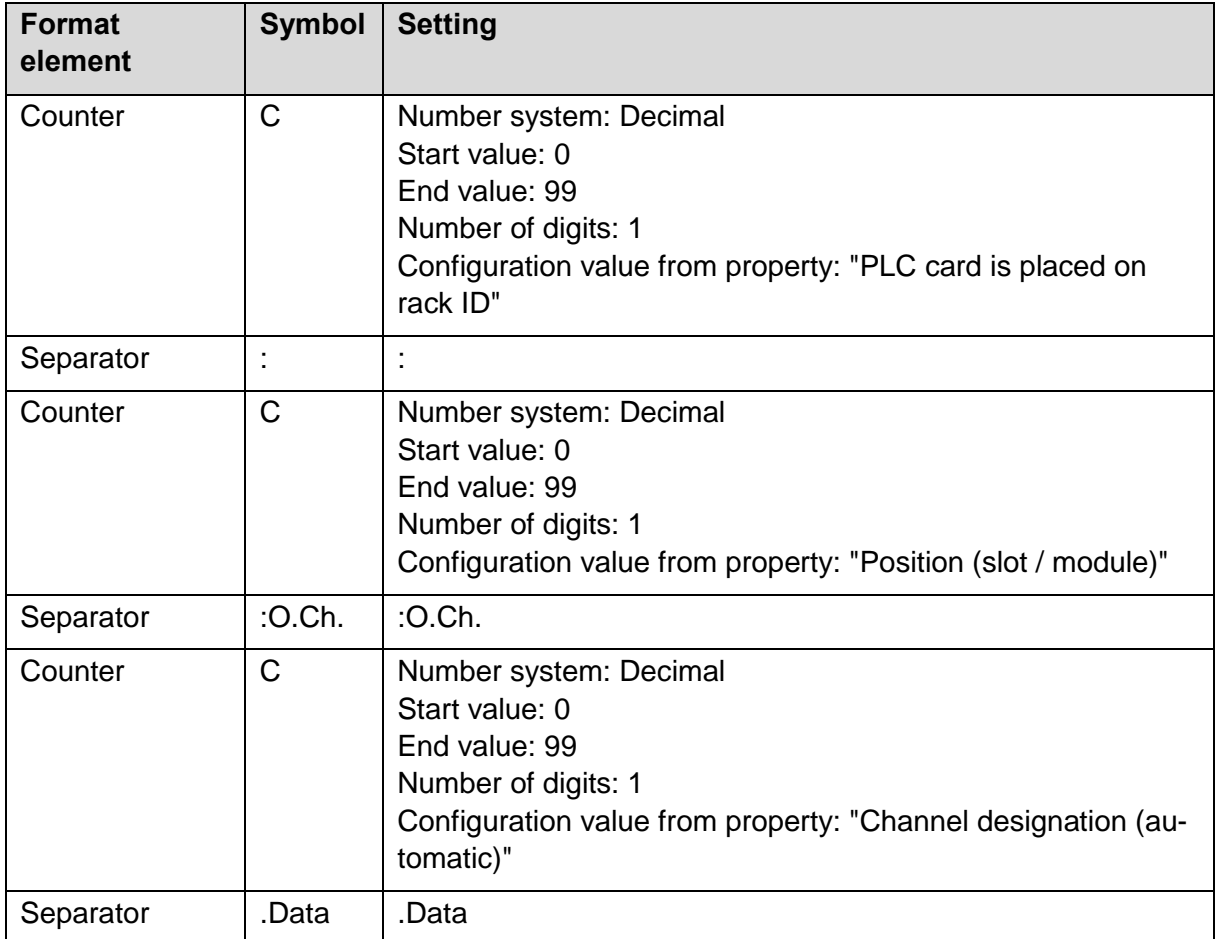

### **Tab Format of assignment list**

An export or import of the assignment lists with the **Addresses / assignment lists** dialog is not possible. The settings of this tab can therefore be skipped. Please use the PLC data exchange in the **AutomationML AR APC format** to exchange the assignment lists.

⋋

⋋

⋋

⋗